#### Lists I

## What is a list?

- Lists are strings on steroids.
- A string stores an ordered sequence of single characters.

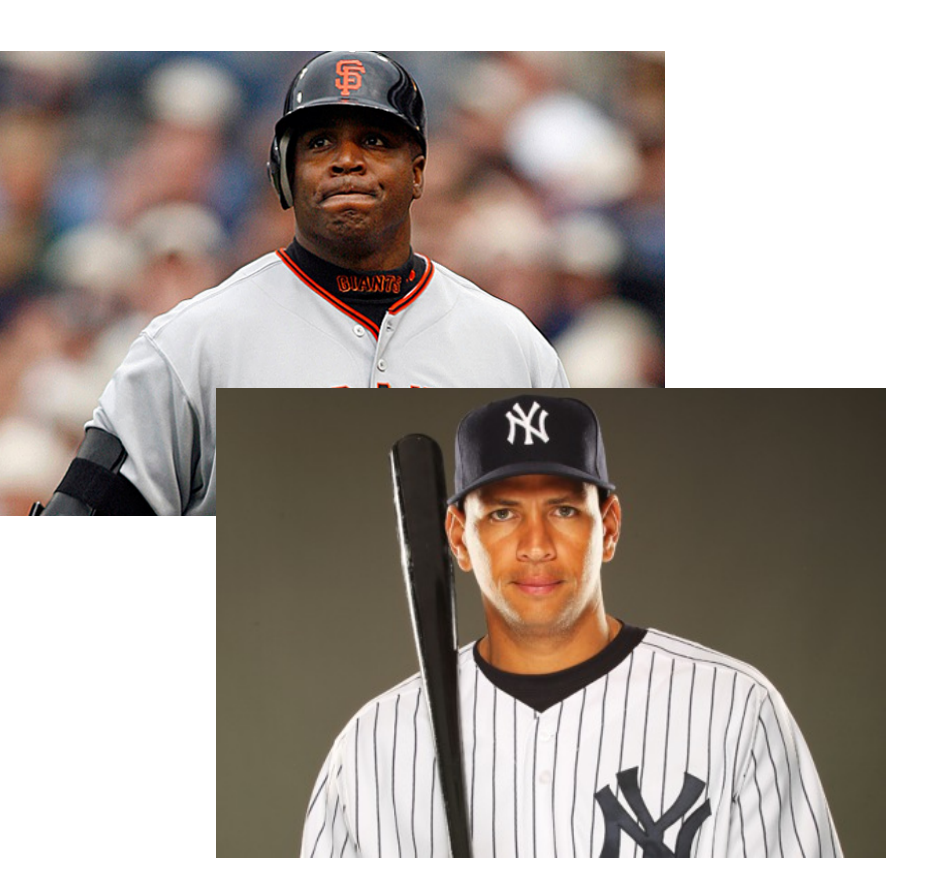

• A list stores an ordered sequence of *any* data type. 

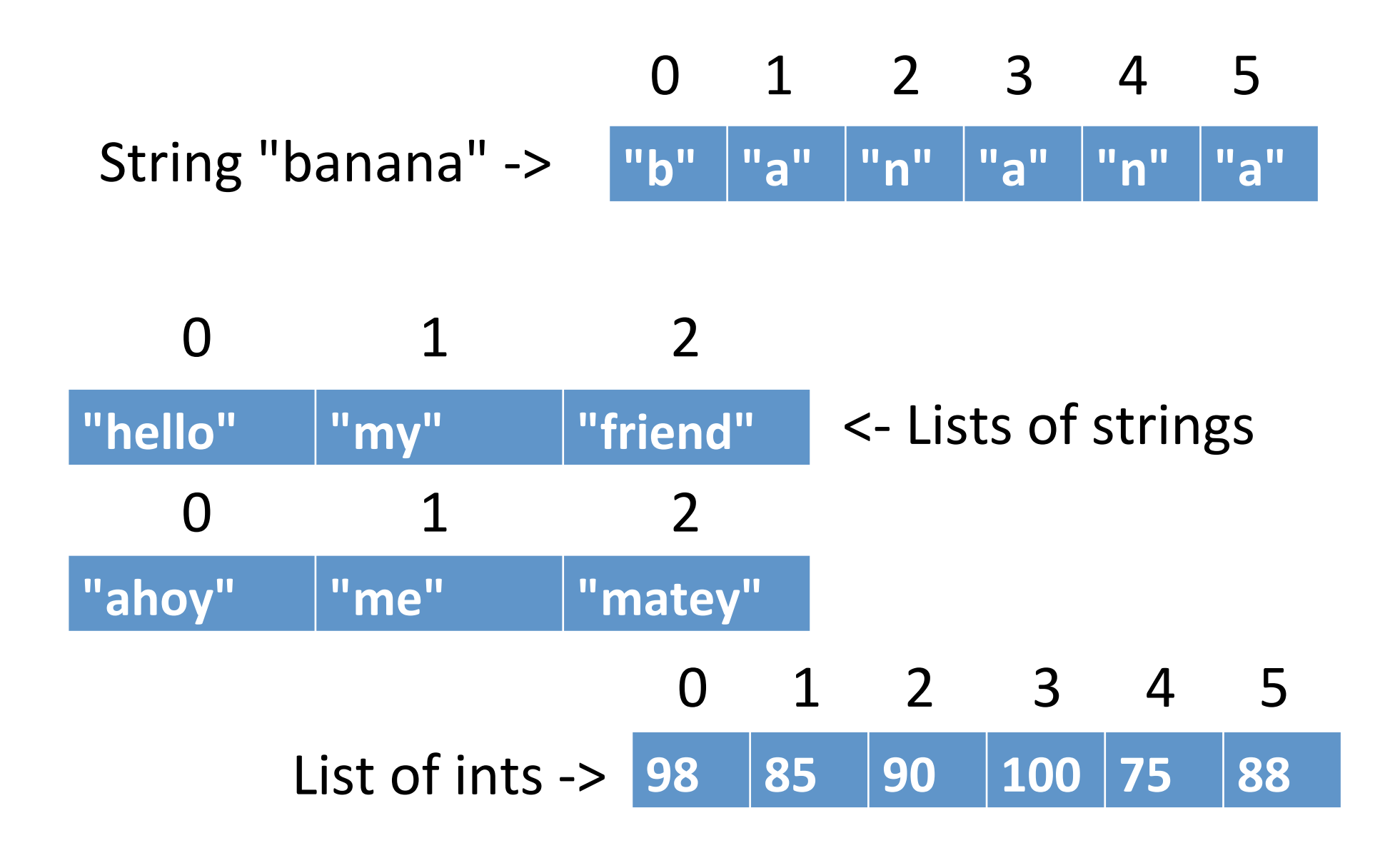

# Why use lists?

- Lists exist so programmers can store multiple related variables together.
- Useful when we don't know ahead of time how many items we are going to store.
	- $-$  Lists solve this problem because a single list can hold from zero to practically any number of items in it.

#### Basic list operations

• Lists are **created** using square brackets around items separated by commas.

 $mylist = [1, 2, 3]$ 

numbers =  $[-9.1, 4.77, 3.14]$ 

 $fred = ['happy", "fun", "joy"]$ 

- Lists are accessed using indices/positions just like strings.
- Most (but not all) string functions also exist for lists.

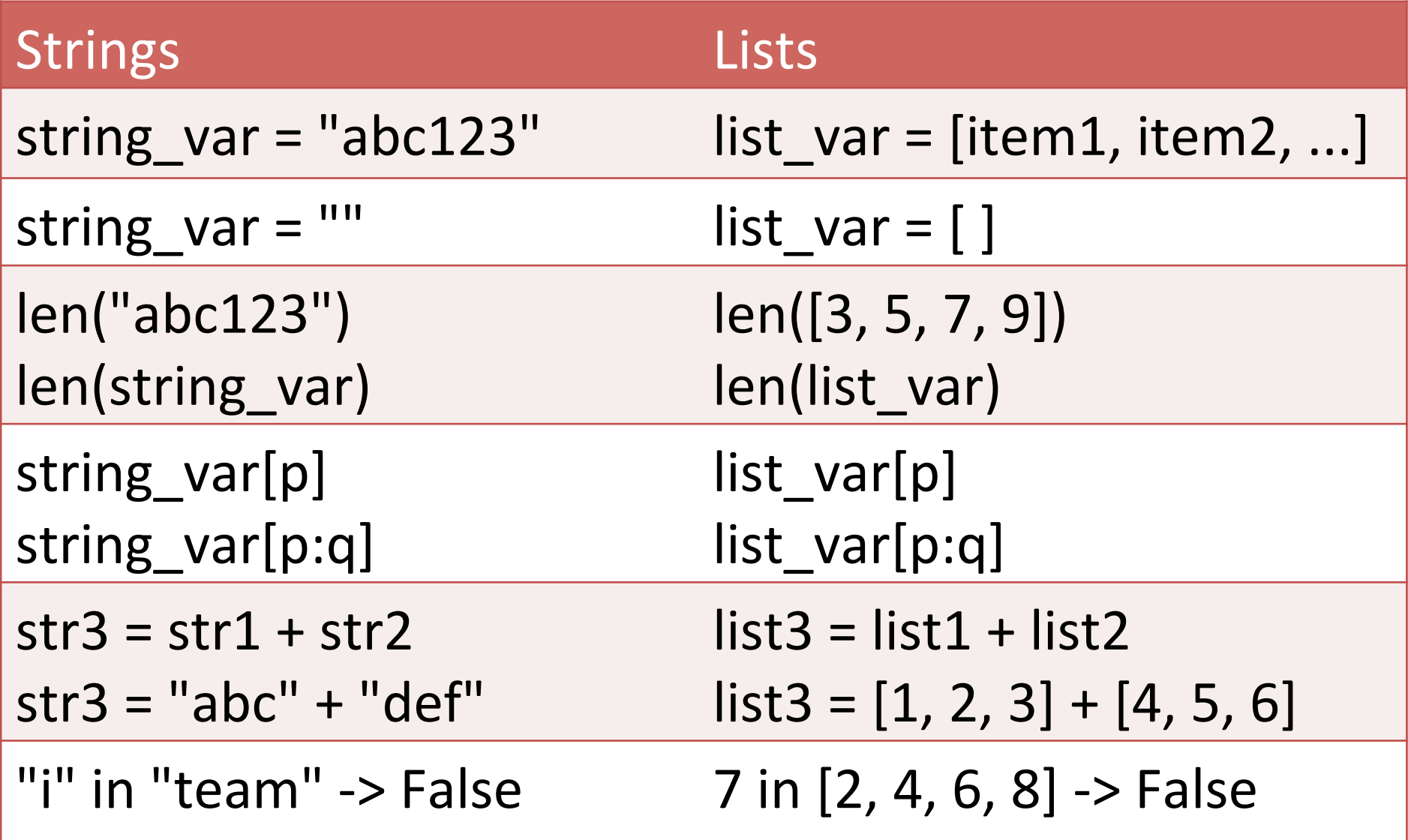

# One important difference

- Strings are *immutable* 
	- $-$  You can't change a string without making a copy of it.

$$
s = "abc"s[0] = "A" # illegal!s = "A" + s[1:] # legal
$$

## One important difference

• Lists are *mutable* 

– Can be changed "in-place" (without explicit copying)

$$
L = [2, 4, 6, 8, 10]
$$

- $L[0] = 15$  #  $legal$
- L.append(26) # legal

## Compare mutable and immutable

- How can we switch the first and last letter in a string?
- How can we switch the first and last items in a list?

# Three common ways to make a list

• Make a list that already has stuff in it:

**lst = [4, 7, 3, 8]**

• Make a list of a certain length that has the same element in all positions:

**lst = [0] \* 4 #makes the list [0,0,0,0]** Common when you need a list of a certain length ahead of time.

• Make an empty list:

**lst = []**

Common when you're going to put things in the list coming from the user or a file.

# Simple list problems

- How would we write a function to convert a number from 1-12 into the corresponding month of the year as a string?
	- **def getmonth(month):**

## Simple list problems

What does this code do?

 $1st = [2] * 3$  $1st2 = [4] * 2$ **lst3 = lst + lst2 for x in range(0, len(lst3), 2):**  $1st3[x] = -1$ 

```
while	True:	
num = int(input("Enter number: "))
if num == -1:
  break
print("Your number is", num)
```

```
\textsf{lst} = []while	True:	
num = int(input("Enter number: "))
i f num == -1:
  break
		lst.append(num)
```
- Make a text file with some integers in it, one per line.
- Write a program to read all the numbers and store them in a list.
- After all the numbers are read in:
	- $-$  write a loop to print out the sum of all the numbers in the list.
	- $-$  write a loop to print out use a for loop to print out sums of adjacent pairs of numbers in the list (don't use sliding window; use indices)
		- Hint: You don't need the sliding window technique; instead, use math with list indices.
	- $-$  write a loop to find the largest and smallest numbers in the list.